#### UNIT II OBJECT ORIENTED PROGRAMMING CONCEPTS

*String Handling – Copy Constructor - Polymorphism – compile time and run time polymorphisms –function overloading – operators overloading – dynamic memory allocation - Nested classes - Inheritance – virtual functions*

#### String Handling

1. Correspondence between the C library and the C++ string Class

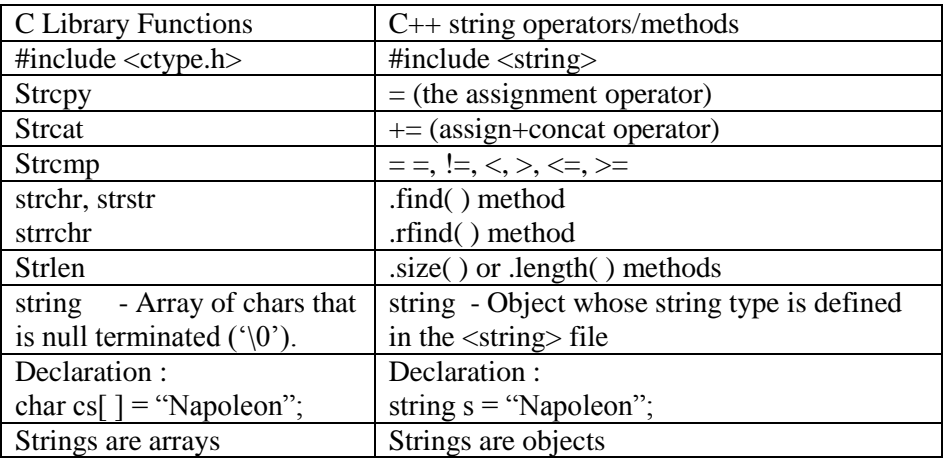

2. a. Formatted Input: Stream extraction operator

cin >> stringObject;

a. Unformatted Input: getline function for a string getline( cin, s) does not skip over whitespace delimited by newline reads an entire line of characters into s

3. // This program demonstrates the  $C_{++}$  string class. #include <iostream> #include <string> using namespace std; void main(void) { string str1, str2, str3;  $str1 = "ABC";$  $str2 = "DEF"$ :  $str3 = str1 + str2$ ;  $\text{cout} \ll \text{str1} \ll \text{endl}$ ;  $\text{cout} \ll \text{str2} \ll \text{endl}$ ;  $\text{cout} \ll \text{str3} \ll \text{endl}$ ;

 $str3 += "GHI";$  $\text{cout} \ll \text{str3} \ll \text{endl}$ ; } Output :

ABC DEF ABCDEF ABCDEFGHI

- 4. Comparison Operators for string Objects
- We can compare two strings x and y using the following operators:  $==, !=, <, <=, >, >=$
- The comparison is alphabetical
- The outcome of each comparison is: true or false
- The comparison works as long as at least x or y is a string object. The other string can be a string object, a C-style string variable, or a double-quoted string.
- 5. The Index Operator []

If x is a string object, and you wish to obtain the value of the k-th character in the string, you write:  $x[k]$ ;

string  $x = \text{``high''};$ char c= $x[0]$ ; // c is 'h'  $c=x[1]$ ; // c is 'i'  $c=x[2]$ ; // c is g This feature makes string objects appear like arrays of chars.

6. Declaration and concatenation in strings

```
string x = \text{``high''};char y[]= "school";
char z[]= {'w','a','s','\0'};
char *_{p} = "good";
string s = x+y+ '+z+" very"+" "+p+'!';
cout<<"s="<<s<<endl;
cout<<"s="+s<<endl;
```
Output: s=highschool was very good! s=highschool was very good!

7. Getting a string Object Length & Checking for Emptiness To obtain the length of a string object x, call the method length() or size():

```
string x = \text{``high''};
         int len=x.length( );
                   -0r-int len=x.size( );
```
8. To check of x is empty (that is, has no characters in it):

```
bool x.empty();
9. Obtaining Substrings of Strings or copy
```
string y = x.substr(*pos*,*len*);

string  $s2 =$  "cathode";

10. s2.copy(str, 5, 2); //copy 5 characters into str //starting at index 2

> Or string str =  $s2$ .substr(2,5);

ans : thode

```
The default value of len is x.length( )
11. Inserting a String Inside Another
    Suppose x is a string object, and let y be another string to be inserted at position pos of the 
    string of x
    To insert y, do: x.insert(pos,y);
    string text = "This is a test";
    string y = 'mathtext.insert(10,"maths"); 
    or
    text.insert(10,y);output : "This is a maths test"
    The argument y can be: a string object, a C-style string variable, or a double-quoted string
12. Replacing a String Inside Another
            x.replace(pos,len,y);
    string text = "This is a test";
    text.replace (5,2,"was");
    output : "This was a test"
13. Erasing Substrings
            x.erase(pos,len);
            x.clear(\chi); // To erase the whole string of x
    string text = "This is a test";
    text.erase (5,5);
    output : "This test"
14. find() and rfind()
To search starting from a position pos, do : 
int startLoc = x.find(y, pos);
    To search for the rightmost occurrence of y in x, do 
    startLoc = x.rfind(y); // or
    startLoc = x.rfind(y, pos);
15. string Characteristics - Member functions
            s1.size() and s1.length()
            Number of characters in a string
            s1.capacity()
            Number of elements that can be stored without reallocation
            s1.max size()
            Maximum possible string size
            s1.empty()
            Returns true if empty
            s1.resize(newlength)
            Resizes string to newlength
            s1.swap(s2);
              Switch contents of two strings
```
#### 16. String library functions

toupper() – returns the uppercase equivalent of the argument tolower()– returns the lowercase equivalent of the argument

atoi()- ascii to integer  $atol() - asciii$  to longint  $atof() - ascii$  to float

```
x = \text{atoi}("123") - x value is 123
y=atol("123456789") - y value is 123456789
z = \text{atof}("3.14") - - z value is 3.14
```
returns TRUE(1) or FALSE(0) for the following functions isaplha() isdigit() isalnum() isprint() ispunct() isupper() islower() isspace()

```
17. // This program demonstrates some of the character testing functions. 
#include <iostream.h>
#include <ctype.h> 
void main(void)
```
#### {

```
char input; 
cout << "Enter any character: ";
cin.get(input);
cout << "The character you entered is: " << input << endl;
cout << "Its ASCII code is: " << int(input) << endl;
if (isalpha(input))
        cout << "That's an alphabetic character.\n";
if (isdigit(input))
        cout << "That's a numeric digit.\n\rightharpoonup";
if (islower(input))
        cout << "The letter you entered is lowercase.\n";
if (isupper(input))
        cout << "The letter you entered is uppercase.\n";
if (isspace(input))
        cout << "That's a whitespace character.\n";
```
### }

Output: Enter any character: A [Enter] The character you entered is: A Its ASCII code is: 65 That's an alphabetic character. The letter you entered is uppercase. *Program Output With Other Example input* Enter any character: 7 [Enter]

The character you entered is: 7 Its ASCII code is: 55 That's a numeric digit.

#### **Types of constructors**

- 1. Default constructor
- 2. Parameterized constructor
- 3. Overloaded constructor
- 4. Copy constructor

## **1. Default constructors**

#include<iostream.h> #include<conio.h> class rec { private: int l,b,a; public: rec(int); rec(int,int); void calculate(void); void putdata(void); }; void rec::putdata() { cout << "\nlength : "<<<<<<</><<<<<<<< cout<<"\nbreadth : "<<br/>b><</><<</>cout; cout << "\nArea : "<<a; } void rec::calculate(void) {  $a=1*b;$ } rec::rec(int x) {  $l=x$ ;  $b=1$ : } rec::rec(int x,int y) {  $l=x;$  $b=y;$ } void main() { clrscr(); rec  $r2(2)$ ; r2.calculate(); r2.putdata();

getch();

rec r3(2,5); r3.calculate(); r3.putdata();

getch(); }

Output:

Length : 2 Breadth :1 Area :2

Length : 2 Breadth :5 Area :10

**Copy Constructor**

```
#include<iostream.h>
#include<conio.h>
class simple
{
Int x,y;
public:
simple ()
{
}
simple (int a,int b)
\mathcal{L}x=a;
y=b;
}
simple (simple &o)
{
x=o.x;
y=o.y;
}
void disp()
{
cout << "\n" << "The numbers are" <<<<<<<<<<<<<<<<<</>
cout << "\n" << "Multiplication of two given numbers is " << a^*b;
}
};
void main()
{
clrscr();
simple s1(5,2);//call two argument constructor
simple s2(s1);//Implicitlt call copy constructor
simple s3=s1;//call copy constructor
simple s4;
s4=s1;//Explicitly call copy constructor
s1.disp();
```
 $s2.$ disp();  $s3.disp()$ ;  $s4.disp()$ ; getch(); }

#### Output:

The two numbers are 5 2 Multiplication of two given numbers is 10 The two numbers are 5 2 Multiplication of two given numbers is 10 The two numbers are 5 2 Multiplication of two given numbers is 10 The two numbers are 5 2 Multiplication of two given numbers is 10

#### **Polymorphism**

- 1. Compile time Polymorphism Function overloading and operator overloading
- 2. Run time polymorphisms- Virtual functions

Function overloading - functions with same name, but different number of arguments Eg. void Print(string s);//Print string

void Print(int i);//Print integer

Function overriding - concept of inheritance. Functions with same name and same number of arguments. Here the second function is said to have overridden the first

Eg.

class Stream//A stream of bytes { public virtual void Read();//read bytes } class FileStream:Stream//derived class { public override void Read();//read bytes from a file } class NetworkStream:Stream//derived class { public override void Read();//read bytes from a network }

### **1.a. Function overloading**

```
#include<iostream.h>
#include<conio.h>
void exchange (float &c,float &d)
{
float t;
t=c:
c= d;
```

```
d=1;
}
void exchange(int &a,int &b) {
int t;
t=a;
a=b;
b = t;
}
void exchange (char &e,char &f) {
char t;
t=e;
e=f;
f=1;
}
void main() {
int p,q;
float r,s;
char t,u;
clrscr();
cout << "\n Enter two integers : \n";
cout <<" p =";
cin>>p;
cout<<"n q =";
cin>>q;
exchange (p,q);
cout << "\n Enter two float numbers : \n";
cout<<" r =";
cin>>r;
cout<<"n s =";
cin>>s;
exchange (r,s);
cout << "\n Enter two Characters : \n";
cout<<" t = ";
cin>>t;
cout<<"n u =";
cin>>u;
exchange (t,u);
cout<<"\n AFTER SWAPPING \n";
cout << " \n INTEGERS p = " << p<< " \t q = " << q;
cout<<" \n FLOAT NUMBERS r= "<<r<<"\t s = "<<s;
cout<<" \n CHARACTERS t = "<<t<<"\t u = "<<u;
getch(); }
Output:
Enter two integers :
p = 1q = 2Enter two float numbers :
r = 2.1s = 3.1Enter two Characters :
```
 $t = x$  $u = y$ AFTER SWAPPING INTEGERS  $p = 2$   $q = 1$ FLOAT NUMBERS  $r= 3.1$  s = 2.1 CHARACTERS  $t = y$   $u = x$ 

# **1.b. Operators overloading UNARY OPERATOR OVERLOADING (MEMBER FUNCTION)**

```
Program:
#include<iostream.h>
#include<conio.h>
class unary
\left\{ \right.private:
int x,y,z;
public:
unary(void)
{
cout<< "Enter Any Three Integer Nos. : ";
\text{cin}>>\text{x}>>\text{y}>>\text{z};}
void display(void)
{
cout << endl<< "The Three Nos. Are : "<< x<< ", "<< y<< ", "<< z;
}
void operator --()
{
x = -x;y = -y;z = -z;void operator ++(){
x = ++x;y = ++y;z = ++z;}
};
void main()
{
clrscr();
unary s;
s.display();
--s;
cout<< endl<< endl<< endl<< "******* The Decremented Values ********"<< endl;
s.display();
++s;cout<< endl<< endl<< endl<< "******* The Incremented Values ********"<< endl;
s.display();
getch();
}
Output:
```
Enter Any Three Integer Nos. : 7 8 9 The Three Nos. Are : 7, 8 , 9 \*\*\*\*\*\*\* The Decremented Values \*\*\*\*\*\*\*\* The Three Nos. Are : 6, 7, 8 \*\*\*\*\*\*\* The Incremented Values \*\*\*\*\*\*\*\* The Three Nos. Are : 7, 8, 9

# **BINARY OPERATOR OVERLOADING (NON MEMBER FUNCTION)**

Aim:

To write a c++ program to implement the concept of operator overloading using friend function.

Program: #include<iostream.h> #include<conio.h> class complex { private: float real; float img; public: complex() { real=0.0; img=0.0; } complex(float p,float q) { real=p; img=q; } friend complex operator +(complex,complex); void show() {  $\text{cout}<<"\n\pi"<<\text{real}<<"\n+i"<<\text{img}<<"\n\pi";$ } }; complex operator +(complex s1,complex s2) { complex s3; s3.real=s1.real+s2.real;  $s3.img=s1.img+s2.img;$ return(s3); } void main() { clrscr(); complex c1(1.1,2.1); complex c2(3.1,4.1);

```
complex c3;
c3 = c1 + c2;
cout << "\n FIRST COMPLEX NUMBER = ";
c1.show();
cout << ">
"< ", SECOND COMPLEX NUMBER = ";
c2.show();
cout << "\n ADDED COMPLEX NUMBER = ";
c3.show);
getch();
}
```
Output: FIRST COMPLEX NUMBER = 1.1+-i2.1 SECOND COMPLEX NUMBER = 3.1+-i4.1 ADDED COMPLEX NUMBER = 4.2+-i6.2

# **Inheritance**

- 1. Single level Inheritance
- 2. Multi level Inheritance
- 3. Multiple Inheritance
- 4. Hierarchical Inheritance
- 5. Hybrid level Inheritance

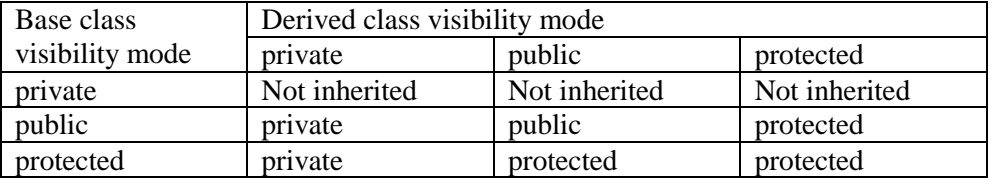

### **Multiple Inheritance**

//multiple inheritance #include<iostream.h> #include<conio.h> class first  $\left\{ \right.$ protected: int regno; int f1; int f2; int tot1; float avg1; public: void getdata(void) { cout << "\n enter reg.no, 2 marks: "; cin>>regno>>f1>>f2; } void putdata(void) { cout  $<<$ " \n reg.noand 2 marks of first sem : ";  $\text{cout} \ll \text{regno} \ll \text{"t"} \ll \text{f1} \ll \text{"t"} \ll \text{f2};$  $tot1=f1+f2;$  $avg1 = tot1/2$ ; cout<<"\n 1.total="<<tot1<<"\t 1.Average ="<<avg1; }

```
};
class sec
{
protected:
int s1;
int s2;
int tot2;
float avg2;
public:
void getdata(void)
{
cout <<"\n enter second sem 2 marks: ";
\text{cin}>>\text{s1}>>\text{s2};}
void putdata(void)
{
cout <<"\n\ranglen marks of second sem : ";
\text{cout}<<"\text{t}<<s1<<"\text{t}<<s2;tot2=s1+s2;avg2 = tot2/2;cout<<"\n 2.total="<<tot2<<"\t 2.Average ="<<avg2;
}
};
class third
{
protected:
int t1;
int t2;
int tot3;
float avg3;
public:
void getdata(void)
{
cout << "\n enter third sem 2 marks: ";
cin>>t1>>t2;}
void putdata(void)
{
cout << "\n marks of third sem : ";
\text{cout}<<"\text{t}<<t1<<"\text{t}<<t2;tot3=t1+t2;avg3 = tot3/2;cout<<"\n 3.total="<<tot3<<"\t 3.Average ="<<avg3;
}
};
class overall:public first,public sec,public third
{
int tot;
```
float avg; public: void getdata() { first::getdata(); sec::getdata(); third::getdata(); } void putdata() { first::putdata(); sec::putdata(); third::putdata(); tot=tot1+tot2+tot3;  $avg = tot/6;$ cout $<<$ "\n overall total=" $<<$ tot $<<$ "\t overall Average =" $<<$ avg;

}

### };

void main() { clrscr(); first p1; p1.getdata(); p1.putdata(); getch(); sec p2; p2.getdata(); p2.putdata(); getch(); third p3; p3.getdata(); p3.putdata(); getch(); overall p4; p4.getdata(); p4.putdata(); getch();

}

**Multi level inheritance**

//multi level inheritance #include<iostream.h> #include<conio.h> class first { protected: char name[10]; int regno; public: void getdata(void)

```
{
cout << "\n enter name and reg.no, : ";
cin>>name>>regno;
}
};
class sec:public first
{
protected:
int s1;
int s2;
int tot;
public:
void getdata(void)
{
first::getdata();
cout <<"n enter 2 marks: ";
\text{cin}>>\text{s1}>>\text{s2};tot=s1+s2;}
void putdata(void)
{
 \text{cout} \ll \text{``} \land \text{``} \ll \text{name} \ll \text{``} \land \text{``} \ll \text{``} \ll \text//cout << "\n Address "<<add;
}
};
class third:public first
{
protected:
char add[10];
public:
void getdata(void)
{
first::getdata();
cout <<"\n enter address: ";
cin>>add;
}
void putdata(void)
{
// cout << "\n Total = "<< tot;
cout << "\n "<<name<< "\t"<<regno<< "\t";
cout << "\n Address "<<add;
}
};
void main()
{
clrscr();
sec sp1;
```

```
third tp1;
sp1.getdata();
sp1.putdata();
tp1.getdata();
tp1.putdata();
getch();
}
                                    Dynamic memory allocation
// pointers - 1
#include<iostream.h>
#include<conio.h>
int main()
{
        clrscr();
        int a = 20;
        int *p; 
        p=&a;
        cout << " \n value of a= "<<a;
        cout << " \n address of a= "<<\&a;cout << " \n value of p= "<<p;
        cout << " \n value of *p= "<<*p;
        cout << " \n value of *p= "<<*p/2;
        getch();
        return 0;
}
// pointers - 2
#include<iostream.h>
#include<conio.h>
int main()
{
        clrscr();
        int a[4] = {10,20,30,40};
        int *p;
        p=a;
        for (int i=0;i<4;i++)
        {
        cout << " \n value of p= "<<p;
        cout << " \n value of a["<<i<<"|="<<a[i];
        cout << " \n value of *p= "<<*p;
        p++;
        }
        getch();
        return 0;
}
// pointers - 3
#include<iostream.h>
#include<conio.h>
#include<malloc.h>
```
int main()

clrscr();

{

int \*a=new int[5]; int  $\ast$ c =a; for (int i=0;i<4;i++) {  $*a=i;$ cout  $<<$  " \n value of a= " $<<$ a; cout  $<<$  " \n value of  $a=$  " $<<$ \*a; a++; } a=c; for  $(i=0; i<4; i++)$ { cout  $<<$  " \n value of a= " $<<$ a; cout  $<<$  " \n value of  $a =$  " $<<$ " $a$ ; a++; } delete []a; a=c; for  $(i=0; i<4; i++)$ { cout  $<<$  " \n value of a= " $<<$ a; cout  $<<$  " \n value of  $a =$ " $<<$ \*a; a++; } getch(); return 0; } // pointers to objects- 4 #include<iostream.h> #include<conio.h> class person { private: char name[20]; int rollno; int m1; int m2; int tot; public: void getdata(void); void calculate(void); void putdata(void); }; void person::putdata(void) { cout<<"\nName : "<<name<<endl; cout<<"\nRollNumber : "<<rollno<<endl; cout<<"\nTotal :"<<tot; } void person::calculate(void) {

```
tot=m1+m2;
}
void person::getdata(void)
{
cout<<"\nEnter Name : ";
cin>>name;
cout<<"\nEnter RollNumber : ";
cin>>rollno;
cout<<"\nEnter 2 marks : ";
cin>>m1>>m2;
}
void main()
{
clrscr();
person *s1,*s2;
s1->getdata();
s1->calculate();
s1->putdata();
/*s2.getdata();
s2.calculate();
s2.putdata(); */
getch
();
}
```
## **This pointer**

```
#include<iostream.h>
class Test
{
private:
   int x;
public:
   void setX (int x)
   {
     // The 'this' pointer is used to retrieve the object's x
     // hidden by the local variable 'x'
    this->x = x;
        //x=x; }
  void print() { cout << "x = " << x \le endl; }
};
int main()
{
   Test obj;
  int x = 20;
  obj.setX(x); obj.print();
   return 0;
}
```
**// this pointer – for objects**

```
# include<iostream.h>
```
#include<conio.h> class Myclass { int i; float f; public: Myclass(int x, float y) { i=x;  $f=y;$ } Myclass operator ++() {  $i=i+1;$  $f=f+1.0$ ; return \*this; } void show() { cout<<i<<" "<<f<<endl; } }; int main() { Myclass  $a(4,6.5)$ ; clrscr(); a.show();  $++a;$ a.show(); getch(); return 0; }

## **virtual functions**

```
// VIRTUAL FUNCTIONS
#include<iostream.h>
#include<conio.h>
class Base
{
        int a;
        public:
        Base()
         {
                  a = 1;
         }
        void display()
         {
                     cout<<"\n Base class display() is invoked";
         }
         virtual void show()
         {
                     cout<<"\n Base class show() is invoked";
                    \text{cout} \ll a \ll \text{``}\text{/}n\text{''};
```

```
}
};
class Derived: public Base
{
        int b;
        public:
        Derived()
         {
                 b = 2;
         }
        void display()
        {
                    cout<<"\n Derived class display() is invoked";
        }
        void show()
         {
                   cout<<"\n Derived class show() is invoked";
                 cout << b << " \n\rangle n";}
};
int main()
{
        clrscr();
           Base B;
           Derived D;
           Base *bp;
           B.show();
           B.display();
           D.show();
           D.display();
           bp=&B;
           bp->show();
           bp->display();
          bp = \&D; bp->show();
           bp->display();
           getch();
           return 0;
}
Abstract class and true virtual functions
                                 // TRUE VIRTUAL FUNCTIONS
#include<iostream.h>
#include<conio.h>
class Base
{ protected:
        int a;
        public:
        Base()
        {
```
 $a = 1$ ;

}

```
void display()
         {
                     cout<<"\n Base class display() is invoked";
         }
         virtual void show() =0;
         };
class Derived: public Base
{
         int b;
         public:
         Derived()
          {
                  b = 2;}
         void display()
         {
                     cout<<"\n Derived class display() is invoked";
         }
         void show()
         {
                    cout<<"\n No base class show. only Derived class show() is invoked";
                   \text{cout} \ll \text{b} \ll \text{'\text{'}} \text{n''};}
};
int main()
{
        clrscr();
            //Base B; - cannot create objects for base class
            Derived D;
            Base *bp;
            D.show();
           D.display();
           bp = \&D; bp->show();
            bp->display();
            getch();
            return 0;
}
Pointer to functions
```

```
// pointers to functions
#include<iostream.h>
#include<conio.h>
typedef void (*fnptr) (int,int);
void add(int x, int y)
{
cout<<"\n sum = "<<x+y;
}
void sub(int x, int y)
{
```

```
cout<<"' n difference = "<<x-y;
}
int main()
{
  fnptr p;
  clrscr();
  int a,b;
 cout<<"enter 2 integer values";
  cin>>a>>b;
  p=&add;
 p(a,b);// p(8,2);
 p = \⊂ sub;p(a,b);// p(9,4);
  getch();
  return 0;
}
                                            Friend function
// friend function
#include<iostream.h>
#include<conio.h>
class person
{
private:
char name[20];
int rollno;
int m1;
int m2;
int tot;
public:
void getdata(void);
void calculate(void);
friend void putdata(person p);
};
void person::getdata(void)
{
cout << "\nEnter Name : ";
cin>>name;
cout<<"\nEnter RollNumber : ";
cin>>rollno;
cout << "\nEnter 2 marks : ";
\text{cin}>>\text{m1}>>\text{m2};}
void person::calculate(void)
{
tot=m1+m2;
}
void putdata(person p)
{
cout << "\nName : " << p.name << endl;
cout<<"\nRollNumber : "<<p.rollno<<endl;
```

```
cout<<"\nTotal :"<<p.tot;
}
void main()
{
clrscr();
person s1,s2;
s1.getdata();
s1.calculate();
putdata(s1);
getch();
}
```